## Přednáška 5

JMÉNO A PŘÍJMENÍ STUDENTA (TISKACÍM):

- 1. Jaké typy objektů vytváříme.
- 2. Uved'te dva konkrétní příklady CAD software.
- 3. Uved'te 3 příklady limitace FDM 3D tisku.
- 4. Popište způsob, jakým by byla v TinkerCADu realizována operace průniku dvou těles.
- 5. Jakými způsoby modelujeme mesh objekty?
- 6. Vyberte si jeden z následujících úkolů. Výsledek ukažte, nebo pošlete vyučující.
	- $\bullet$  Vymodelujte těleso popsané následujícím stromem.

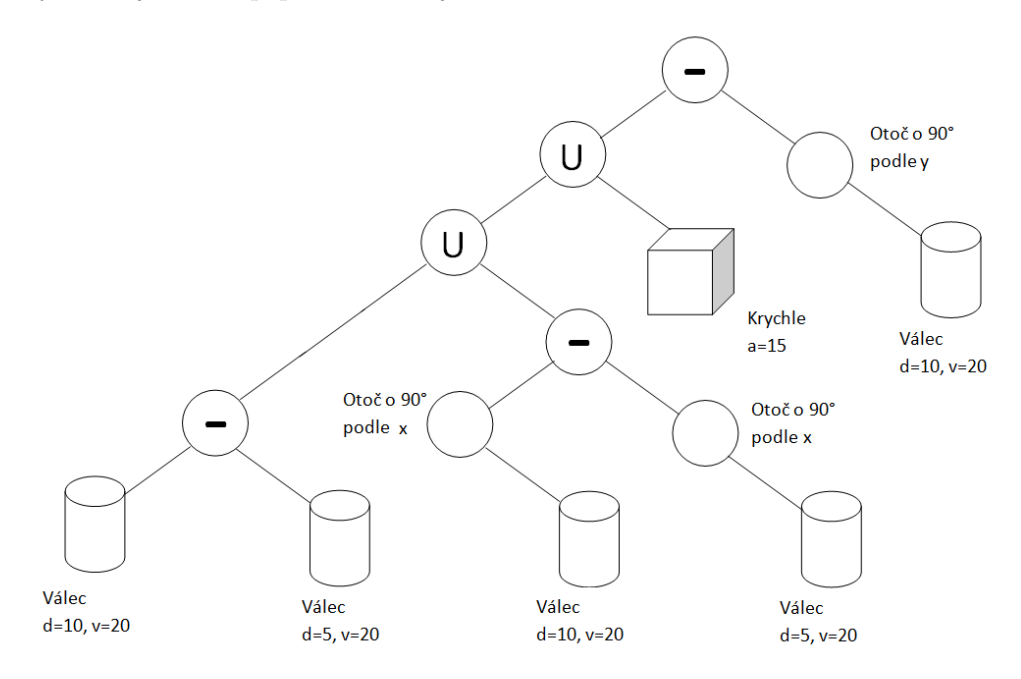

- Metodou sculpturingu vymodelujte hlavu (případně celé) nějakého zvířete.
- Vytvořte ruku technikou box modeling.